Муниципальное бюджетное общеобразовательное учреждение «Карпунихинская средняя общеобразовательная школа» Уренского муниципального района Нижегородской области

Согласовано заместитель директора по УВР Have J.A. Удалов

Утверждено директор-школы All Texoruh приказ № 56 от 01.09.2015 г. 3 3-3337 3

# Рабочая программа по информатике

Класс: 7

Уровень общего образования: основное

Срок реализации программы, учебный год: 2015-2016

Количество часов по учебному плану: 34 часа в год, 1 час в неделю

Составлена: на основе авторской программы Л.Л. Босовой

«Информатика и ИКТ для 5-7 классов

общеобразовательной средней школы»:

БИНОМ. Лаборатория знаний, 2010

Учебник: «Информатика и ИКТ: учебник для 7 класса» Л.Л. Босова; М.:Бином. Лаборатория знаний, 2009 г.

Рабочую программу составил: Уднее Д.А. Удалов.

# **Пояснительная записка**

Рабочая программа составлена в соответствие с требованиями федерального компонента государственного стандарта основного общего образования на основе *авторской программы*  Босовой Л.Л. по информатике и информационным технологиям, опубликованной в сборнике программ для общеобразовательных учреждений («Программы для общеобразовательных учреждений: Информатика. 2-11 классы, составитель М.Н.Бородин» -6-е издание. М.: БИНОМ. Лаборатория знаний, 2009).

Авторская программа рассчитана на 35 часов.

Преподавание в 7 классе осуществляется по учебно-методическому комплекту: Босова Л.Л. Информатика и ИКТ: Учебник для 7 класса. – М.: БИНОМ. Лаборатория знаний, 2010.

#### **Цели программы:**

 формирование общеучебных умений и навыков на основе средств и методов информатики и ИКТ, в том числе овладение умениями работать с различными видами информации, самостоятельно планировать и осуществлять индивидуальную и коллективную информационную деятельность, представлять и оценивать ее результаты;

- пропедевтическое (предварительное, вводное, ознакомительное) изучение содержания основного курса школьной информатики, обеспечивающее целенаправленное формирование общеучебных понятий;
- воспитание ответственного и избирательного отношения к информации; развитие познавательных, интеллектуальных и творческих способностей учащихся.

#### **Задачи программы:**

 создать условия для осознанного использования учащимися при изучении школьных дисциплин таких общепредметных понятий, как «объект», «система», «модель», «алгоритм», «исполнитель» и др.;

 сформировать у обучающихся умения организации собственной учебной деятельности, включающие: целеполагание как постановку учебной задачи на основе соотнесения того, что уже известно, и того, что требуется установить; планирование как определение последовательности промежуточных целей с учетом конечного результата, разбиение задачи на подзадачи, разработку последовательности и структуры действий, необходимых для достижения цели при помощи фиксированного набора средств; прогнозирование как предвосхищение результата; контроль как интерпретацию полученного результата, его соотнесение с имеющимися данными с целью установления соответствия или несоответствия (обнаружения ошибки); коррекцию как внесение необходимых дополнений и изменений в план действий в случае обнаружения ошибки; оценку — осознание учащимся того, насколько качественно им решена учебно-познавательная задача;

- сформировать у учащихся умения и навыки информационного моделирования как основного метода приобретения знаний: умение преобразовывать объект из чувственной формы в пространственно-графическую или знаково-символическую модель; умение строить разнообразные информационные структуры для описания объектов; умение «читать» таблицы, графики, диаграммы, схемы и т. д., самостоятельно перекодировать информацию из одной знаковой системы в другую; умение выбирать форму представления информации в зависимости от стоящей задачи, проверять адекватность модели объекту и цели моделирования; сформировать у учащихся основные универсальные умения информационного характера, такие как постановка и формулирование проблемы; поиск и выделение необходимой информации, применение методов информационного поиска; структурирование и визуализация информации; выбор наиболее эффективных способов решения задач в зависимости от конкретных условий; самостоятельное создание алгоритмов деятельности при решении проблем творческого и поискового характера;
- сформировать у учащихся широкий спектр умений и навыков использования средств информационных и коммуникационных технологий для сбора, хранения, преобразования и передачи различных видов информации; овладения способами и методами освоения новых инструментальных средств;
- сформировать у учащихся основные умения и навыки самостоятельной работы, первичные умения и навыки исследовательской деятельности, принятия решений и управления объектами с помощью составленных для них алгоритмов;
- сформировать у учащихся умения и навыки продуктивного взаимодействия и сотрудничества со сверстниками и взрослыми: умение правильно, четко и однозначно формулировать мысль в понятной собеседнику форме; умение работы в группе; умение выступать перед аудиторией, представляя ей результаты своей работы с помощью средств ИКТ.

Содержание авторской программы Босовой Л.Л. в рабочей программе адаптировано к условиям используемого программного обеспечения Linux в образовательном процессе.

Учебно-методический комплект:

- учебник и рабочая тетрадь для учащихся;
- методическое пособие для учителя;
- комплект цифровых образовательных ресурсов CD диск;
- сборник занимательных задач, в котором собраны, систематизированы по типам и ранжированы по уровню сложности задачи по информатике, а также из смежных с информатикой теоретических областей, которые могут быть предложены для решения учащимся в 7 классе, даны ответы, указания и решения.
- 1. Босова Л.Л. Информатика и ИКТ: учебник для 7 класса. М.: БИНОМ. Лаборатория знаний, 2009.
- 2. Босова Л.Л. Информатика и ИКТ: рабочая тетрадь для 7 класса. М.: БИНОМ. Лаборатория знаний, 2009.
- 3. Босова Л.Л., Босова А.Ю. Информатика и ИКТ: методическое пособие для 5-7 классов. М.: БИНОМ. Лаборатория знаний, 2009.
- 4. Босова Л.Л., Босова А.Ю. Контрольно-измерительные материалы по информатике и ИКТ для 5-7 классов. – М.: БИНОМ. Лаборатория знаний, 2009.
- Рабочая программа рассчитана на 35 учебных часов, в том числе:
	- количество практических работ 12;
	- количество контрольных работ (практических контрольных работ, тестирование) 4;
	- мини-проект 1.

# Требования к подготовке обучающихся в области информатики и ИКТ Обучающиеся должны:

для объектов окружающей действительности указывать их признаки — свойства, действия, поведение, состояния;

• называть отношения, связывающие данный объект с другими объектами;

осуществлять деление заданного множества объектов на классы по заданному или самостоятельно выбранному признаку — основанию классификации;

- понимать смысл терминов «система», «системный подход», «системный эффект»;
- приводить примеры материальных, нематериальных и смешанных систем;
- понимать смысл терминов «модель», «моделирование»;
- иметь представление о назначении и области применения моделей;
- различать натурные и информационные молели, приводить их примеры:
- приводить примеры образных, знаковых и смешанных информационных моделей;

уметь «читать» (получать информацию) информационные модели разных видов: таблицы,  $\bullet$ схемы, графики, диаграммы и т. д.;

• знать правила построения табличных моделей, схем, графов, деревьев;

знать основные правила построения диаграмм и уметь выбирать тип диаграммы в зависимости от цели ее создания;

осуществлять выбор того или иного вида информационной модели в зависимости от заданной цели моделирования;

• приводить примеры формальных и неформальных исполнителей;

• давать характеристику формальному исполнителю, указывая: круг решаемых задач, среду, систему команд, систему отказов, режимы работы;

- осуществлять управление имеющимся формальным исполнителем;
- выполнять операции с основными объектами операционной системы;
- выполнять основные операции с объектами файловой системы;

уметь применять текстовый процессор для создания словесных описаний, списков,  $\bullet$ табличных моделей, схем и графов;

уметь применять инструменты простейших графических редакторов для создания и редактирования образных информационных моделей;

выполнять вычисления по стандартным и собственным формулам в среде электронных таблиц;

создавать с помощью Мастера диаграмм круговые, столбчатые, ярусные, областные и другие диаграммы, строить графики функций;

для поддержки своих выступлений создавать мультимедийные презентации, содержащие образные, знаковые и смешанные информационные модели рассматриваемого объекта.

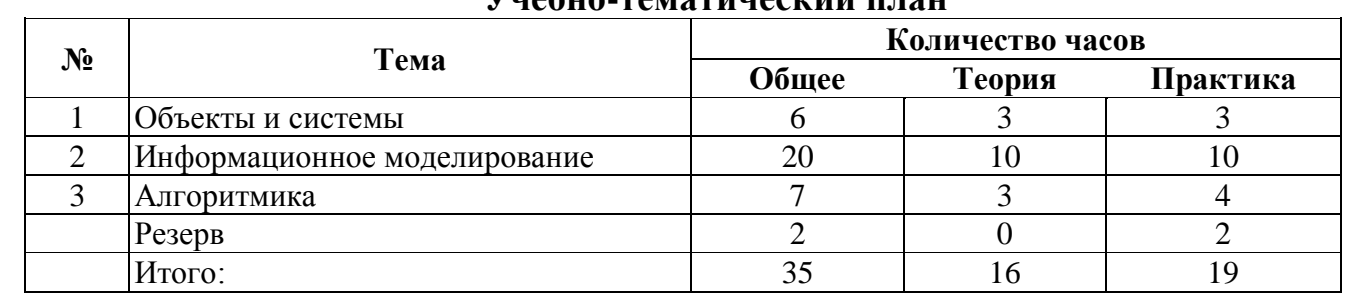

# **Учебно-тематический план**

# **Календарно-тематическое планирование по информатике и ИКТ в 7 классе**

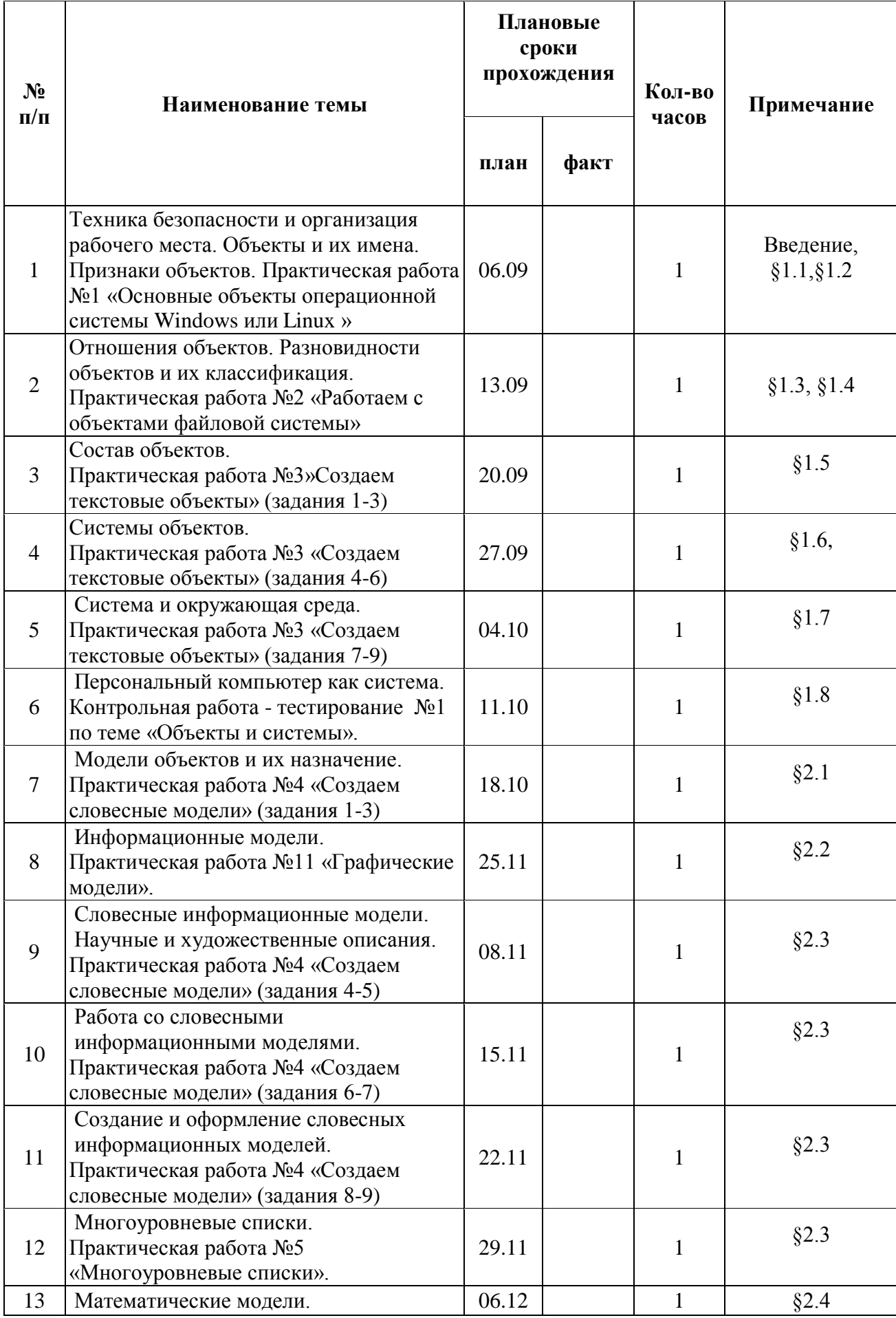

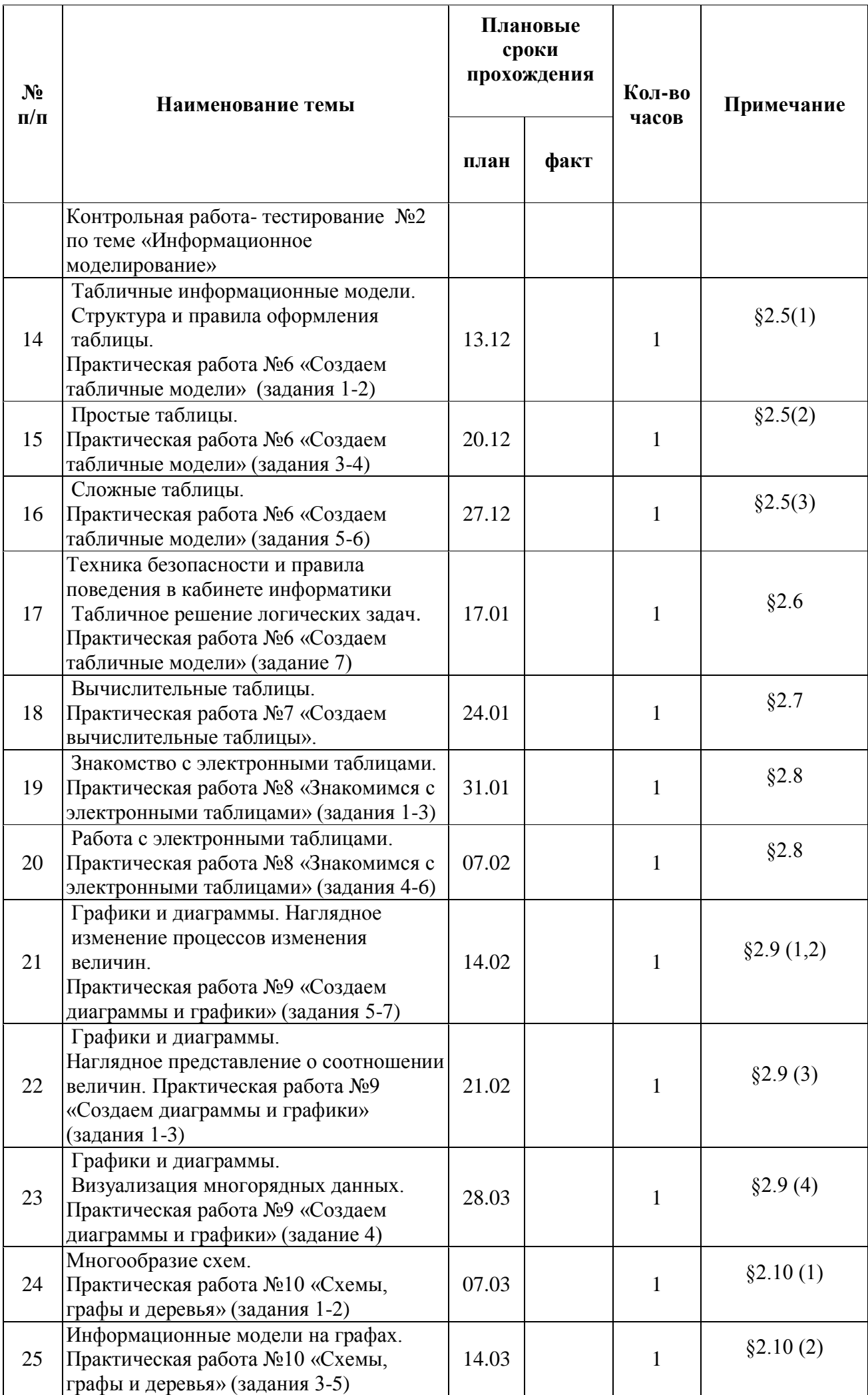

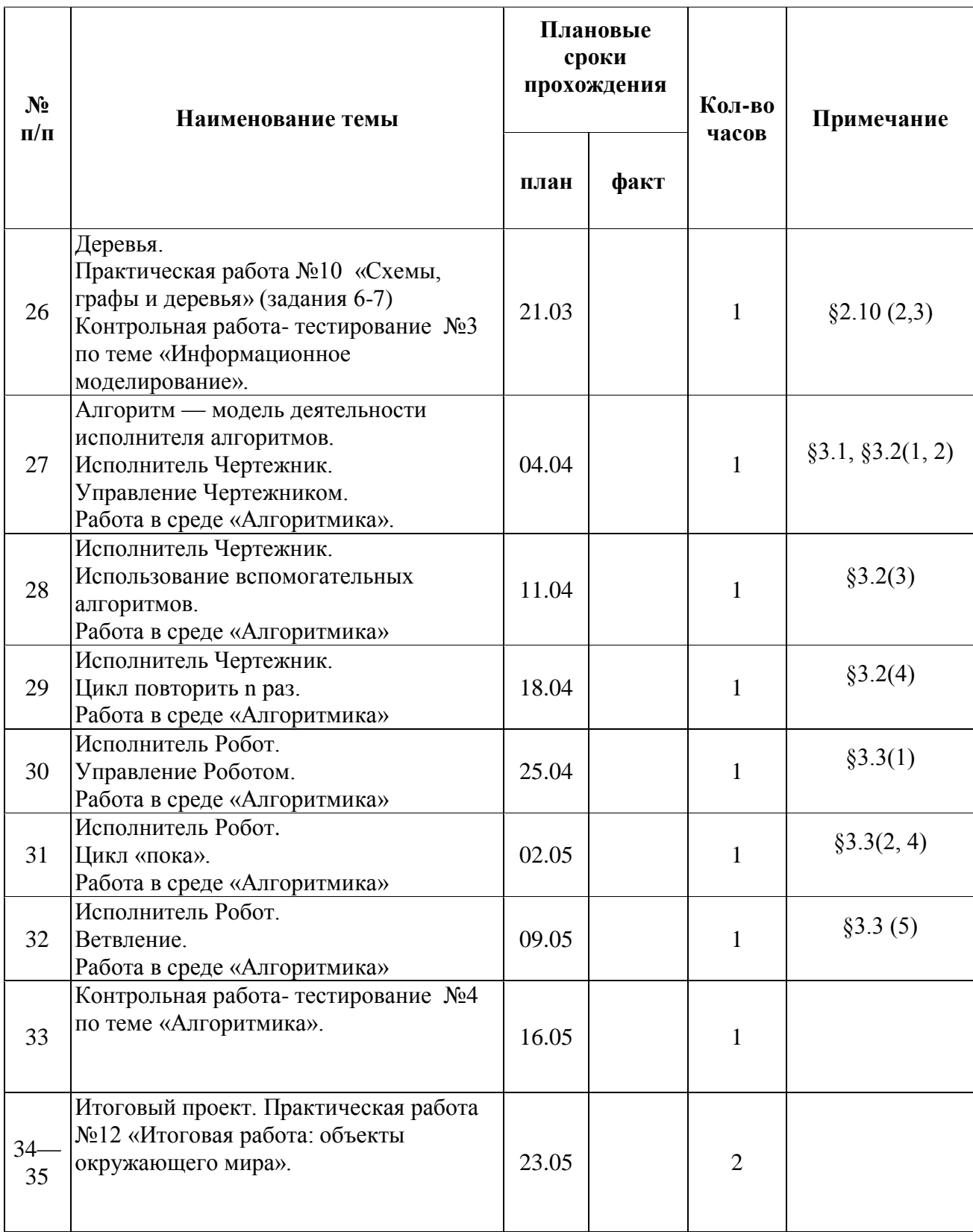

# 1. **Объекты и их имена (6 ч)**

# **Содержание учебного курса**

Компьютер — универсальная машина для работы с информацией.

Объекты и их имена. Признаки объектов. Отношения объектов. Разновидности объектов и их классификация. Состав объектов.

Системы объектов. Система и окружающая среда. Персональный компьютер как система.

# *Компьютерный практикум*

Практическая работа № 1 «Работаем с основными объектами

операционной системы».

Практическая работа № 2 «Работаем с объектами файловой системы».

Практическая работа № 3 «Создаем текстовые объекты».

# **2. Информационное моделирование (20 ч)**

Модели объектов и их назначение. Информационные модели. Словесные информационные модели. Многоуровневые списки. Математические модели.

Табличные информационные модели. Структура и правила оформления таблицы. Простые таблицы. Сложные таблицы. Табличное решение логических задач. Вычислительные таблицы. Электронные таблицы.

Графики и диаграммы. Наглядное представление о соотношении величин. Визуализация многорядных данных. Многообразие схем. Информационные модели на графах. Деревья.

# *Компьютерный практикум*

Практическая работа № 4 «Создаем словесные модели»,

Практическая работа № 5 «Многоуровневые списки»,

Практическая работа № 6 «Создаем табличные модели»,

Практическая работа № 7 «Создаем вычислительные таблицы»

Практическая работа № 8 «Знакомимся с электронными таблицами»

Практическая работа № 9 «Создаем диаграммы и графики»,

Практическая работа № 10 «Схемы, графы и деревья»,

Практическая работа № 11 «Графические модели».

Практическая работа № 12 «Итоговая работа: объекты окружающего мира».

# **3. Алгоритмика (7 ч).**

Алгоритм — модель деятельности исполнителя алгоритмов.

Исполнитель Чертежник. Управление Чертежником. Использование вспомогательных алгоритмов. Цикл повторить n раз.

Исполнитель Робот. Управление Роботом. Цикл «пока». Ветвление.

# *Компьютерный практикум*

Работа в среде Алгоритмика.

# **Учебно-методическое обеспечение**

## для обучающихся

- 1. Босова Л.Л. Информатика: Учебник для 7 класса. М.: БИНОМ. Лаборатория знаний, 2009.
- 2. Босова Л.Л. Информатика: рабочая тетрадь для 7 класса. М.: БИНОМ. Лаборатория знаний, 2009.

# для учителя

- 1. Босова Л.Л. Информатика: Учебник для 7 класса. М.: БИНОМ. Лаборатория знаний, 2009.
- 2. Босова Л.Л., Босова А.Ю. Информатика и ИКТ: методическое пособие для 5-7 классов. М.: БИНОМ. Лаборатория знаний, 2009.
- 3. Босова Л.Л., Босова А.Ю. Контрольно-измерительные материалы по информатике и ИКТ для 5-7 классов. – М.: БИНОМ. Лаборатория знаний, 2009.
- 4. Босова Л.Л., Босова А.Ю., Коломенская Ю.Г. Занимательные задачи по информатике. М.: БИНОМ. Лаборатория знаний, 2009.
- 5. Босова Л.Л. Преподавание информатики в 5-7 классах. М.: БИНОМ. Лаборатория знаний, 2009.

#### **Формы контроля знаний**

*Текущий контроль* осуществляется с помощью практических работ (компьютерного практикума).

*Тематический контроль* осуществляется по завершении крупного блока (темы). Он позволяет оценить знания и умения учащихся, полученные в ходе достаточно продолжительного периода работы.

*Итоговый контроль* осуществляется по завершении года обучения в форме компьютерного тестирования и творческой работы.

*В 7 классе используется несколько различных форм контроля: тестирование; контрольная работа на опросном листе; разноуровневая контрольная работа.*

*Контрольная работа на опросном листе содержит условия заданий и предусматривает места для их выполнения.* 

*Практические контрольные работы для учащихся 7 класса распределены по трем уровням сложности. Важно правильно сориентировать учеников, чтобы они выбирали вариант, адекватный их возможностям.*

*При тестировании* все верные ответы берутся за 100%, тогда отметка выставляется в соответствии с таблицей:

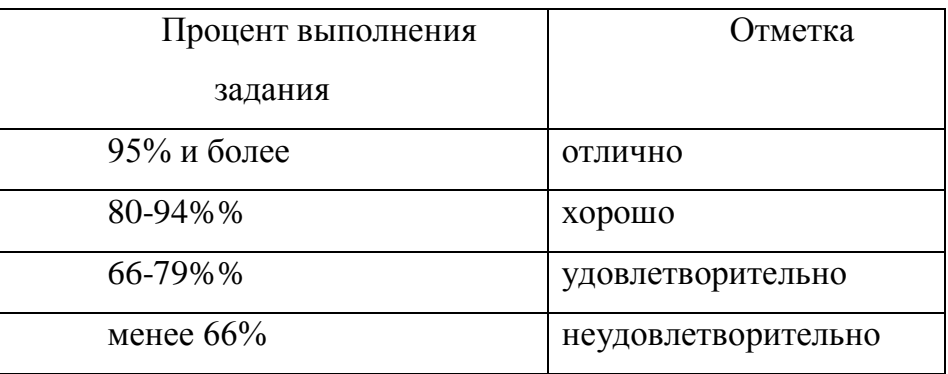

#### *При выполнении практической работы и контрольной работы:*

Содержание и объем материала, подлежащего проверке в контрольной работе, определяется программой. При проверке усвоения материала выявляется полнота, прочность усвоения учащимися теории и умение применять ее на практике в знакомых и незнакомых ситуациях.

Отметка зависит также от наличия и характера погрешностей, допущенных учащимися.

- *грубая ошибка* полностью искажено смысловое значение понятия, определения;
- *погрешность* отражает неточные формулировки, свидетельствующие о нечетком представлении рассматриваемого объекта;
- *недочет* неправильное представление об объекте, не влияющего кардинально на знания определенные программой обучения;
- *мелкие погрешности* неточности в устной и письменной речи, не искажающие смысла ответа или решения, случайные описки и т.п.

Эталоном, относительно которого оцениваются знания учащихся, является обязательный минимум содержания информатики и информационных технологий. Требовать от учащихся определения, которые не входят в школьный курс информатики – это, значит, навлекать на себя проблемы связанные нарушением прав учащегося («Закон об образовании»).

Исходя из норм (пятибалльной системы), заложенных во всех предметных областях выставляете отметка:

 «5» ставится при выполнении всех заданий полностью или при наличии 1-2 мелких погрешностей;

- «4» ставится при наличии 1-2 недочетов или одной ошибки:
- «3» ставится при выполнении 2/3 от объема предложенных заданий;
- «2» ставится, если допущены существенные ошибки, показавшие, что учащийся не владеет обязательными умениями поданной теме в полной мере (незнание основного программного материала):

*Устный опрос* осуществляется на каждом уроке (эвристическая беседа, опрос). Задачей устного опроса является не столько оценивание знаний учащихся, сколько определение проблемных мест в усвоении учебного материала и фиксирование внимания учеников на сложных понятиях, явлениях, процессе.

## *Оценка устных ответов учащихся*

*Ответ оценивается отметкой «5»,* если ученик:

- полно раскрыл содержание материала в объеме, предусмотренном программой;

- изложил материал грамотным языком в определенной логической последовательности, точно используя терминологию информатики как учебной дисциплины;

- правильно выполнил рисунки, схемы, сопутствующие ответу;

- показал умение иллюстрировать теоретические положения конкретными примерами;

- продемонстрировал усвоение ранее изученных сопутствующих вопросов, сформированность и устойчивость используемых при ответе умений и навыков;

- отвечал самостоятельно без наводящих вопросов учителя.

Возможны одна – две неточности при освещении второстепенных вопросов или в выкладках, которые ученик легко исправил по замечанию учителя.

*Ответ оценивается отметкой «4,.* если ответ удовлетворяет в основном требованиям на отметку «5», но при этом имеет один из недостатков:

- допущены один-два недочета при освещении основного содержания ответа, исправленные по замечанию учителя:

- допущены ошибка или более двух недочетов при освещении второстепенных вопросов или в выкладках, легко исправленные по замечанию учителя.

# *Отметка «3»* ставится в следующих случаях:

- неполно или непоследовательно раскрыто содержание материала, но показано общее понимание вопроса и продемонстрированы умения, достаточные для дальнейшего усвоения программного материала определенные настоящей программой;

# *Отметка «2»* ставится в следующих случаях:

- не раскрыто основное содержание учебного материала;

- обнаружено незнание или неполное понимание учеником большей или наиболее важной части учебного материала;

- допущены ошибки в определении понятий, при использовании специальной терминологии, в рисунках, схемах, в выкладках, которые не исправлены после нескольких наводящих вопросов учителя.

Контрольная работа - тестирование «Объекты и их имена» (урок №6)

Вариант 1.

предложение: «Любая  $1.$ Закончите часть окружающей действительности, воспринимаемая человеком как единое целое, называется ... »

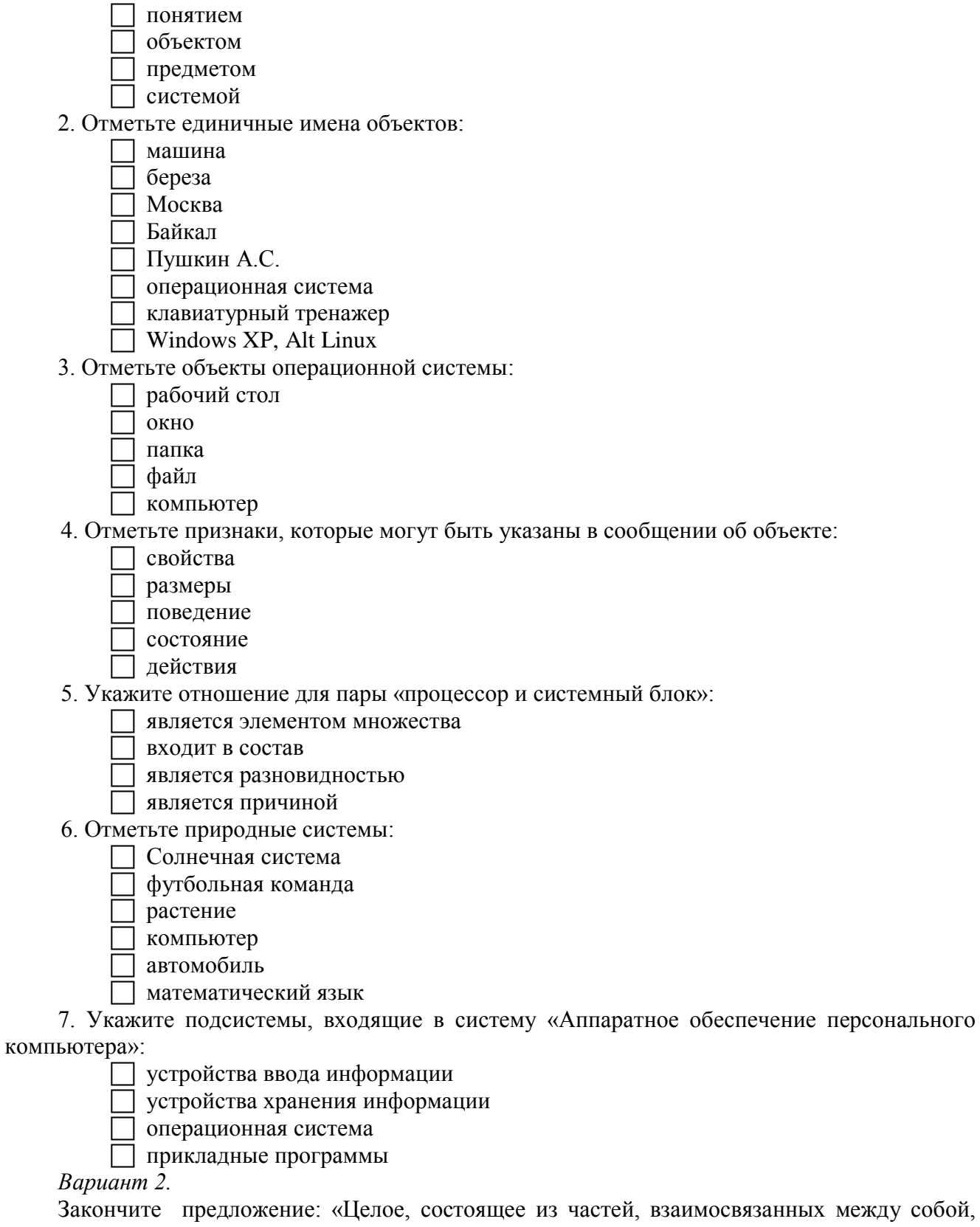

называется ...»

- понятием
- объектом
- предметом
- системой

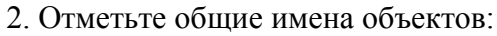

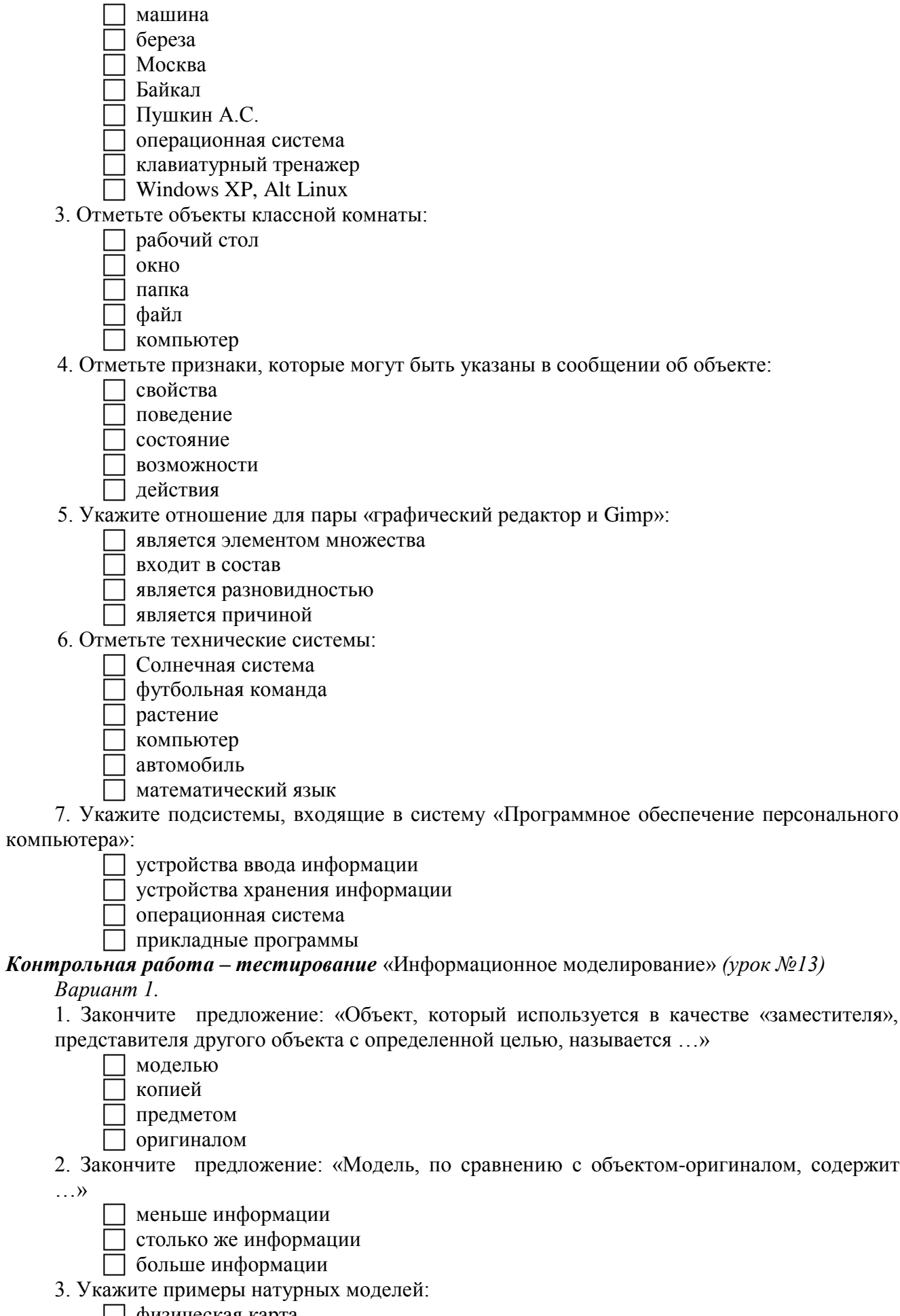

□ физическая карта<br>□ глобус<br>□ график зависимости расстояния от времени

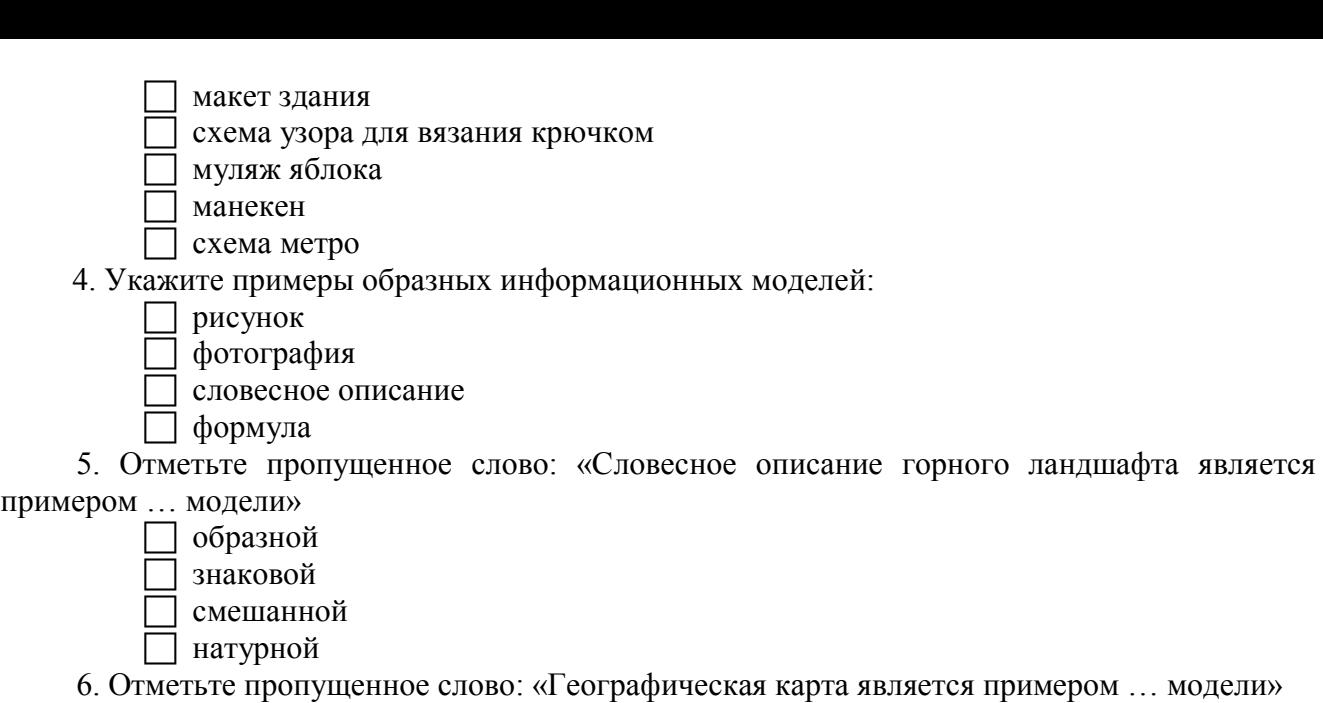

- 
- образной
- знаковой
- смешанной
- натурной

7. Укажите пары объектов, о которых можно сказать, что они находятся в отношении «объект – модель»:

- компьютер процессор
- Новосибирск город

 $\Box$  слякоть – насморк

- автомобиль техническое описание автомобиля
- город путеводитель по городу
- *Вариант 2.*
- 1. Закончите предложение: «Моделью называют объект, имеющий…»
	- внешнее сходство с объектом
	- все признаки объекта-оригинала
	- существенные признаки объекта-оригинала
	- особенности поведения объекта-оригинала
- 2. Закончите предложение: «Можно создавать и использовать …»
	- разные модели объекта
	- единственную модель объекта
	- только натурные модели объекта
- 3. Укажите примеры информационных моделей:
	- физическая карта
	- глобус
	- график зависимости расстояния от времени
	- макет здания
	- схема узора для вязания крючком
	- муляж яблока
		- манекен
		- схема метро
- 4. Укажите примеры знаковых информационных моделей:
	- рисунок
	- фотография
	- словесное описание
	- формула

5. Отметьте пропущенное слово: «Формула для вычисления площади прямоугольника является примером … модели»

- образной
- знаковой

смешанной

натурной

6. Отметьте пропущенное слово: «Атлас автомобильных дорог является примером … модели»

> образной знаковой смешанной

натурной

7. Укажите пары объектов, о которых можно сказать, что они находятся в отношении «объект – модель»:

клавиатура – микрофон

река – Днепр

болт – чертеж болта

мелодия – нотная запись мелодии

весна – лето

*Контрольная проверочная работа* «Информационное моделирование» *(урок №26)*

*Вариант 1.*

1. Решите задачу табличным способом.

В кафе встретились три друга: скульптор Белов, скрипач Чернов и художник Рыжов.

«Замечательно, что у одного из нас белые, у другого черные, а у третьего рыжие волосы, но ни у кого цвет волос не соответствует фамилии», – заметил черноволосый. «Ты прав», – сказал Белов. Какого цвета волосы у художника.

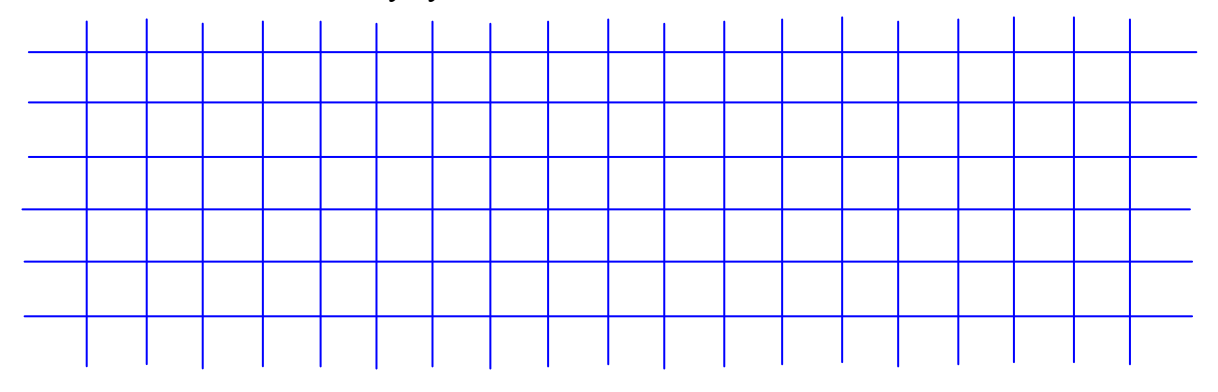

2. Пользуясь диаграммой работоспособности в течение рабочей недели, отметьте только истинные высказывания:

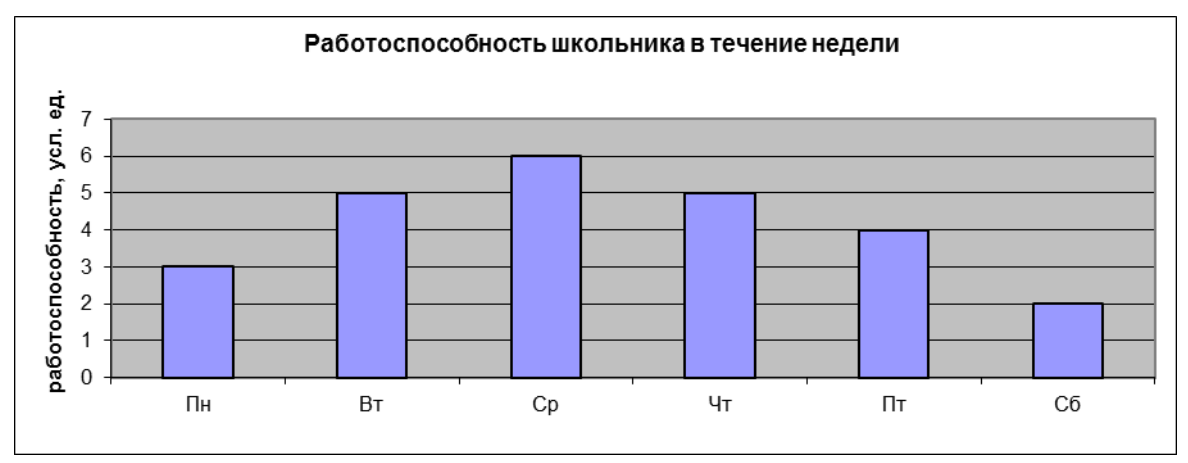

самая высокая работоспособность в понедельник;

работоспособность в среду ниже работоспособности в четверг;

работоспособность во вторник и четверг одинакова;

самый непродуктивный день — суббота;

работоспособность заметно снижается в пятницу;

самая высокая работоспособность в среду;

пик работоспособности – в пятницу;

всю неделю работоспособность одинаковая.

## 3. Для выполнения задания постройте дерево.

Запишите все возможные двузначные числа, при записи которых используются цифры 2, 8 и 5.

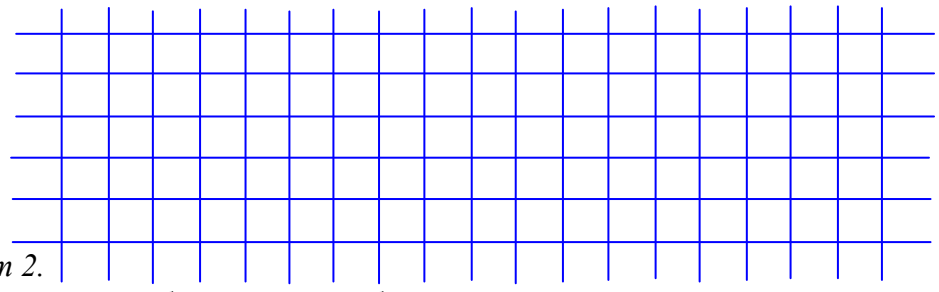

#### *Вариант 2.* 1. Решите задачу табличным способом.

Три ученицы – Тополева, Берѐзкина и Клѐнова – посадили около школы три дерева: березку, тополь и клее. Причем не одна из них не посадила то дерево, от которого произошла ее фамилия. Узнайте, какое дерево посадила каждая из девочек, если известно, что Клѐнова посадила не березку.

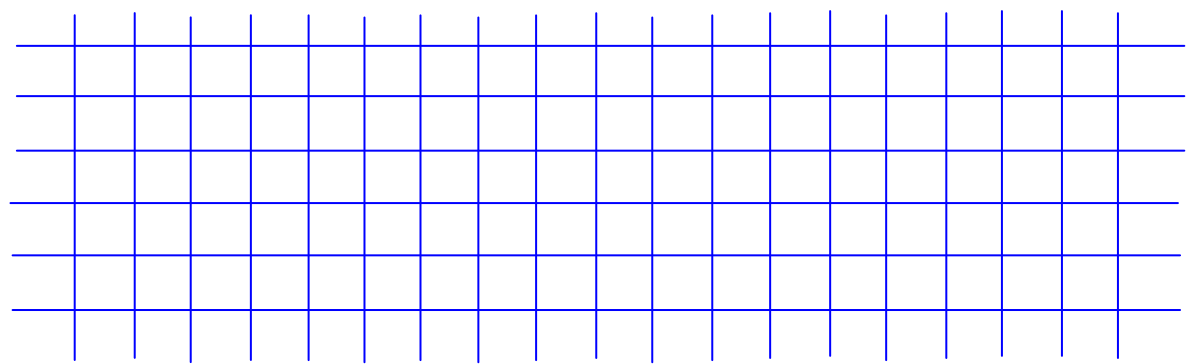

2. Пользуясь диаграммой работоспособности в течение рабочей недели, отметьте только ложные высказывания:

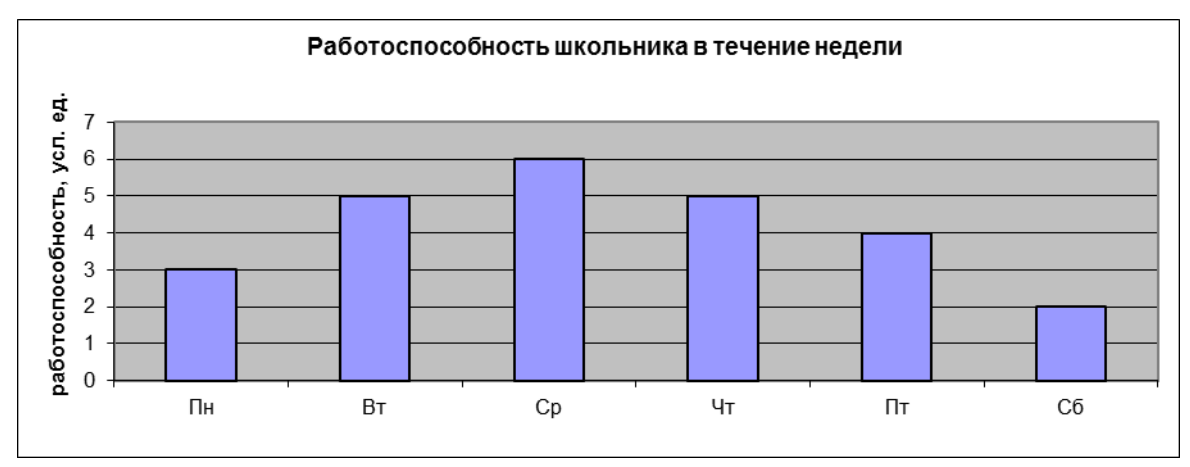

- самая высокая работоспособность в понедельник;
- работоспособность в среду ниже работоспособности в четверг;
- работоспособность во вторник и четверг одинакова;
- самый непродуктивный день суббота;
- работоспособность заметно снижается в пятницу;
- самая высокая работоспособность в среду;
- пик работоспособности в пятницу;
- всю неделю работоспособность одинаковая.

3. Для выполнения задания постройте дерево.

Запишите все возможные двузначные числа, при записи которых используются цифры 1, 7 и 4.

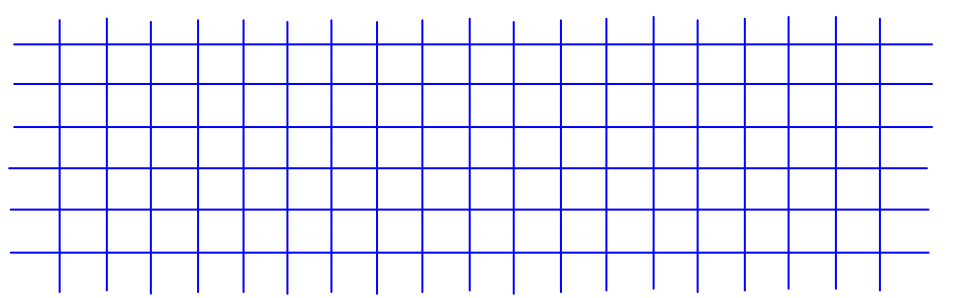

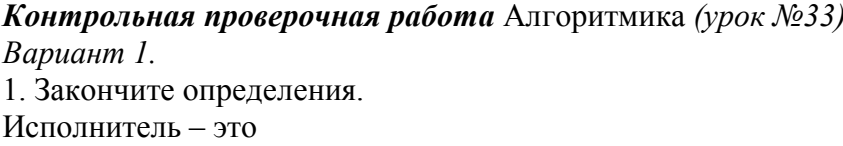

Управление - это

Алгоритм – это

2. Укажите примеры формальных исполнителей в предложенных ситуациях:

- □ симфонический оркестр исполняет музыкальное произведение;
- □ ученик 7 класса решает задачи по алгебре;
- □ фармацевт готовит лекарство по рецепту;
- □ врач устанавливает причину плохого самочувствия у больного;

<u> 1980 - Jan Barbara, margaret amerikan basar dan berasal dalam pengaran basar dalam pengaran basar dalam penga</u>

- □ автомат на конвейере наполняет бутылки лимонадом;
- П компьютер выполняет программу проверки правописания.
- 3. Опишите любого известного вам формального исполнителя по плану:
	- 1) Имя
	- 2) Круг решаемых задач составляет при подводительно при подводительно при подводительно при подводительно при

4) CKH

5) Система отказов и полно при полно при полно при полно при полно при полно при полно при полно при полно при

6) Режимы работы

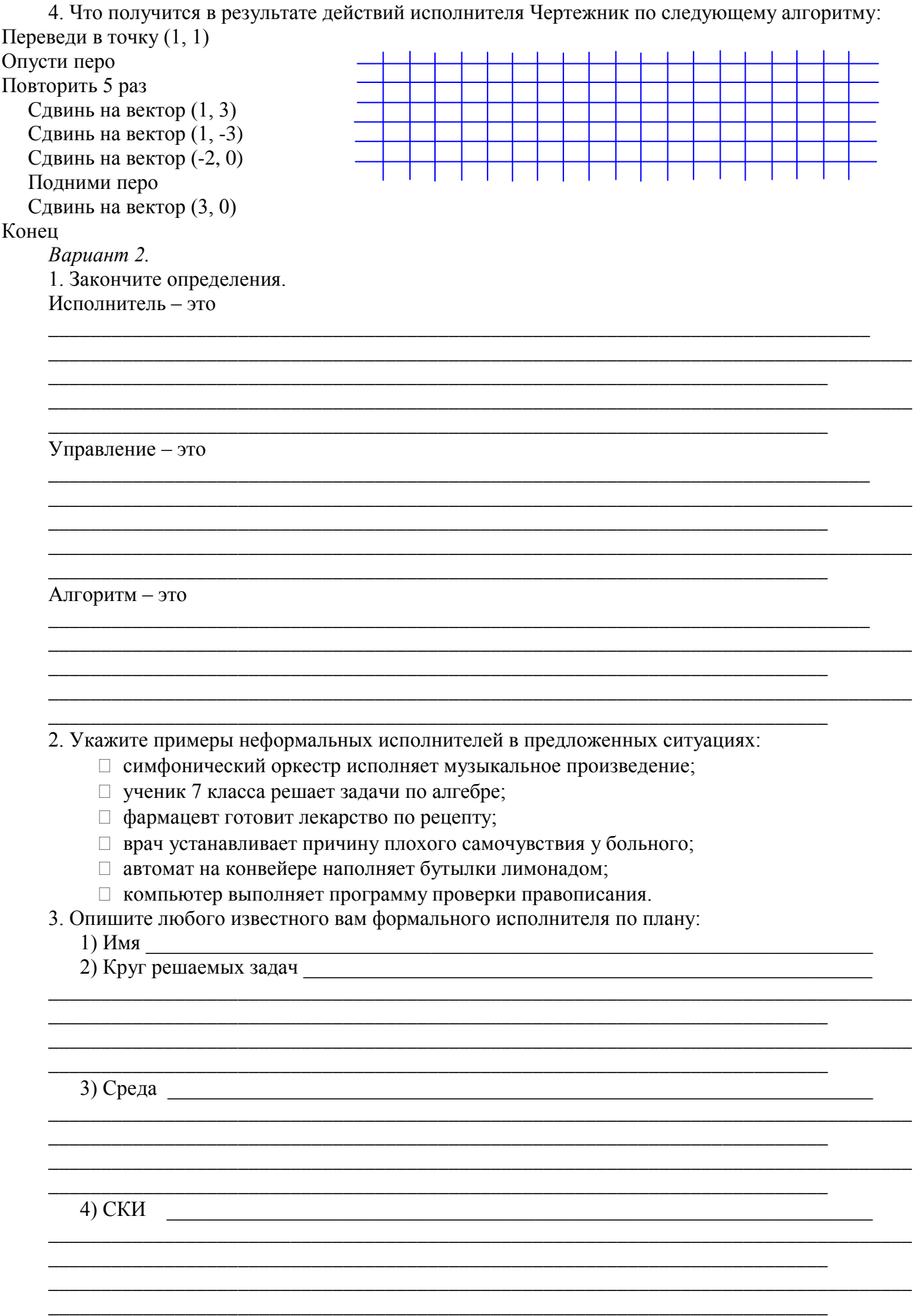

5) Система отказов <u> 1989 - Johann Stoff, amerikansk politiker (d. 1989)</u> 6) Режимы работы 4. Известно, что где-то правее исполнителя Робота есть стена. Составьте алгоритм, под управлением которого Робот закрасит ряд клеток до стены. 

# ПРАКТИЧЕСКИЕ РАБОТЫ

В учебнике 7 класса Босовой Л.Л. представлены тексты практических работ стр.152стр.212.